## A Portable SIMD Primitive in Kokkos for Heterogeneous Architectures

Damodar Sahasrabudhe†, Eric Phipps\* , Sivasankaran Rajamanickam\* , Martin Berzins†.

†Scientific Computing and Imaging Institute, University of Utah \*Center for Computing Research, Sandia National Laboratories

The work is funded by:

- 1. Sandia National Laboratories
- 2. The Department of Energy, National Nuclear Security Administration, under Award Number(s) DE-NA0002375

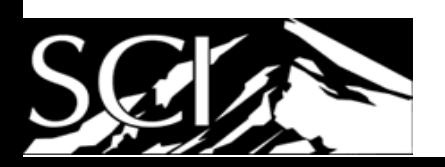

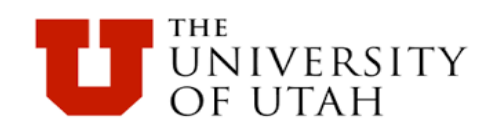

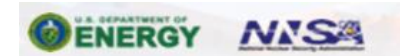

Sandia National Laboratories is a multimission laboratory managed and operated by National Technology and Engineering Solutions of Sandia LLC, a wholly owned subsidiary of Honeywell International Inc. for the U.S. Department of Energy's<br>National Nuclear Security Administration<br>under contract DE-NA0003525.

### Performance Portability

- Wide range of architectures are developed CPUs, GPUs, Many-Core Processors, ARM, FPGAs, memory centric …
- Developing/tuning code for every architecture causes development and maintenance overheads
- Answer: Performance Portability
	- run the user code *without any changes* across diverse architectures
	- Same (or nearly same) performance as architecture-specific code
- OpenMP 4.5, OpenACC, Kokkos, RAJA, OCCA, …
- Kokkos portable construct:

…

Kokkos::parallel\_for(…, KOKKOS\_LAMBDA(int i){

### Vectorization support in Kokkos

Kokkos uses compiler directives to achieve auto-vectorization

Programmers have to compromise between:

- Rely Kokkos's support with in-built directives
	- Pros: Get a portable code
	- Cons: Vectorization may not be *always* efficient
- Use SIMD primitive (from a third party library)
	- Pros: Efficient vectorization
	- Cons: No CUDA backend, compilation with nvcc fails Maintain a separate version: No portability!

#### Fix: A Portable SIMD primitive with a CUDA backend

#### What is SIMD Primitive?

- A SIMD primitive is a wrapper around intrinsics
- Speedup by explicit vectorization
- Works across CPUs, readable, maintainable

Explicit Vectorization **Explicit Vectorization Explicit Vectorization** 

|                                                                                                    | //simd library:<br>struct simd{<br>m512d data;<br>inline simd operator+ (const simd $&x$ ){<br>return _mm512_add_pd ( _data, x. _data ); | Wrapper around<br><b>Intel KNL intrinsics</b> |
|----------------------------------------------------------------------------------------------------|----------------------------------------------------------------------------------------------------|-----------------------------------------------|
| $\frac{1}{\sqrt{2}}$ //user code using intrinsics:<br>m512d A, B, C;<br>$ C = mm512$ add $pd(A, B)$ | //user code: SIMD primitive performs the same operation:<br>simd $A, B, C;$<br>$C = A + B;$                                              |                                               |

#### What is SIMD Primitive?

- A SIMD primitive is a wrapper around intrinsics
- Speedup by explicit vectorization
- Works across CPUs, readable, maintainable

nvcc can not compile this code for cuda

Explicit Vectorization **Explicit Vectorization Explicit** Vectorization

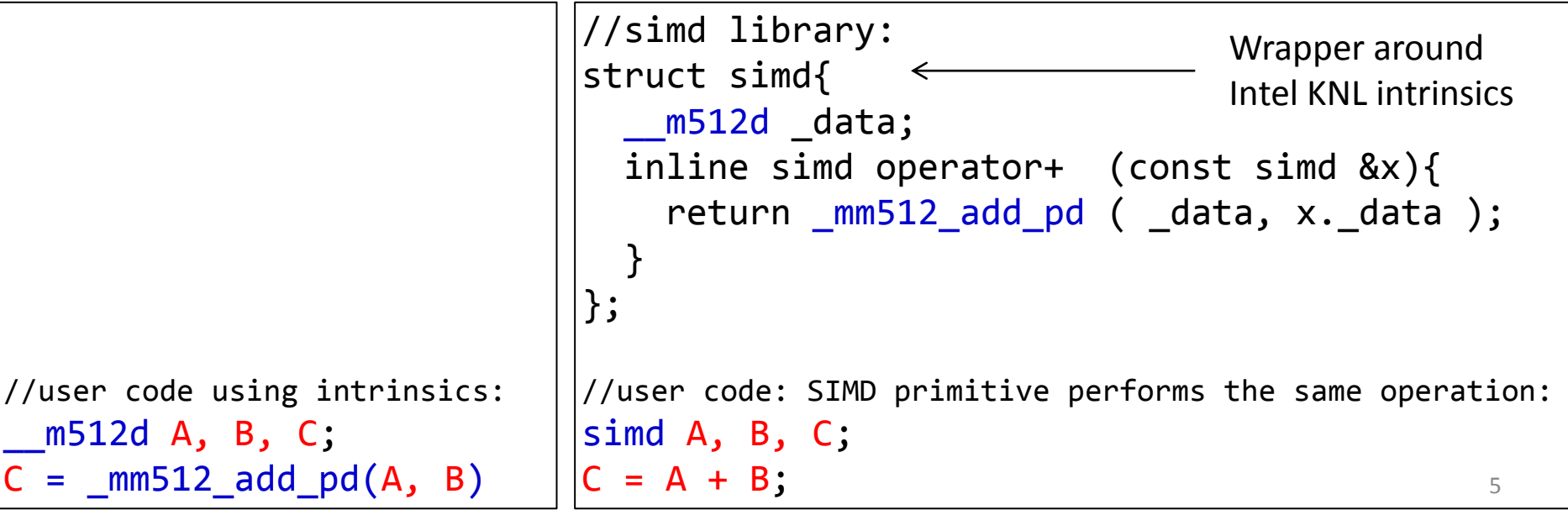

### Why SIMD Primitive when compiler can auto-vectorize?

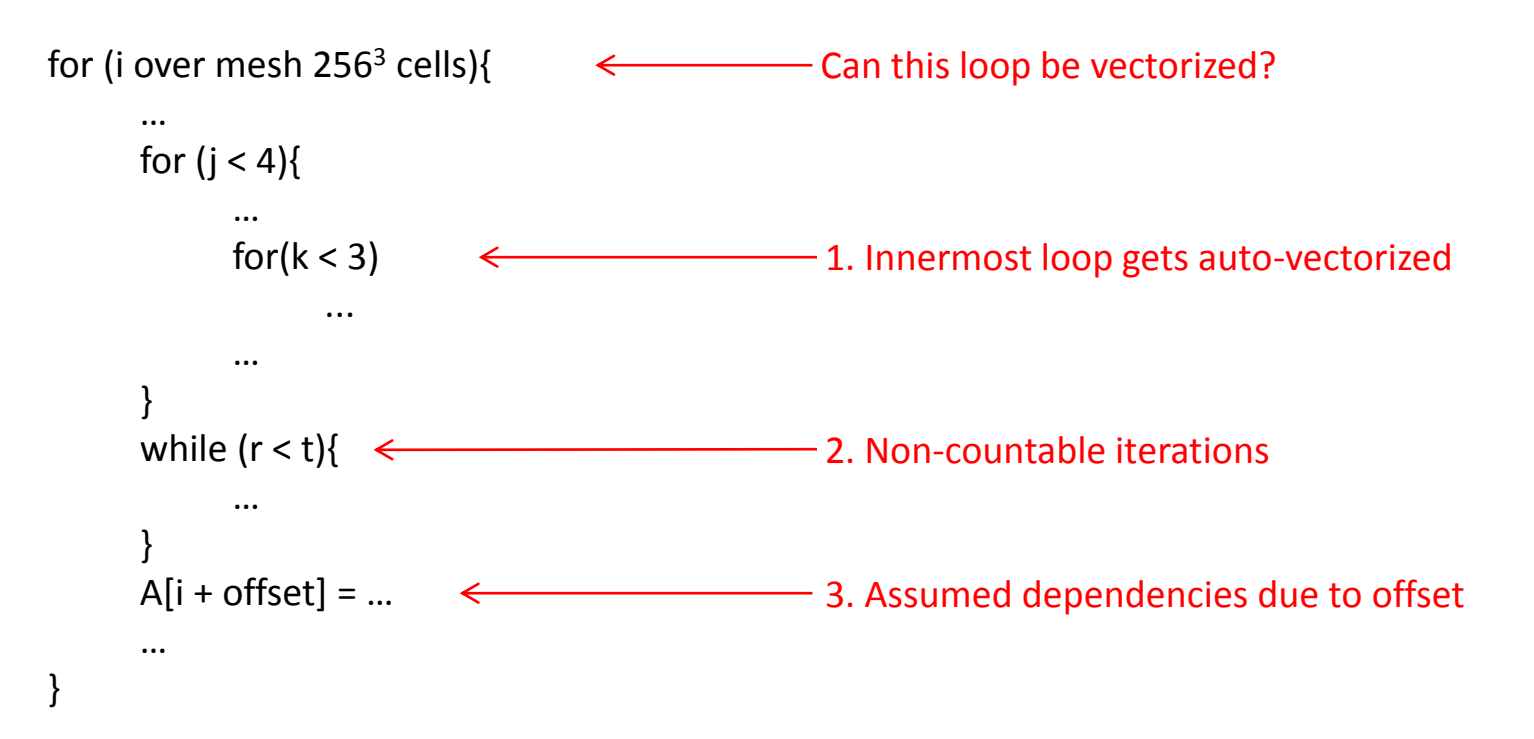

- Better efficiency possible
- Avoids significant code changes needed for auto-vectorization

### Some of many SIMD Primitives libraries

- stk::simd and KokkosKernels with Trilinos package.
- Vc vectorization library
- VCL: C++ vector Class Library
- Unified Multi/Many-Core Environment (UME) framework
- Generic SIMD Library

But no CUDA backend!

### Requirements of Portable SIMD Primitive

- Portability
- Heterogeneous execution: backend based on the execution space
- Standard math operations and library functions
- Logical Vector Length (LVL)
- Performance and vectorization
	- No overhead against efficiently auto-vectorized code
	- Performance boost against hard to auto-vectorized code
	- No overhead against efficient CUDA code i.e., improving CPU performance must not hamper GPU performance

#### Portability: Creating a CUDA backend

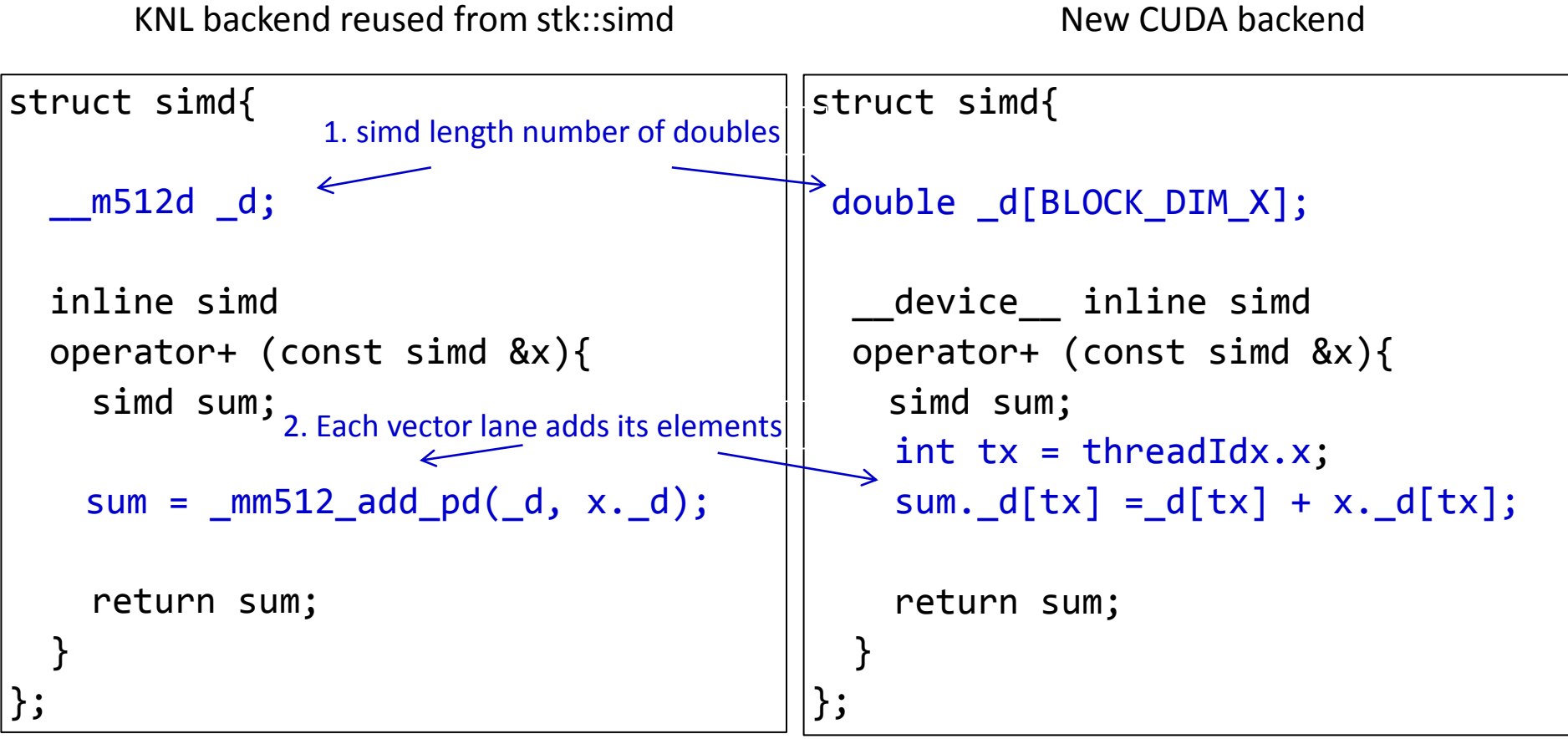

### Heterogeneous execution: template metaprogramming

- Multiple execution spaces in the same program
- Execution space passed as a template parameter simd<double, ..., Kokkos::OpenMP> A; simd<double, ..., Kokkos::Cuda> B;

Supports execution of tasks on different platforms in a same program.

### Logical Vector Length (LVL)

- Passed as a template parameter. Operators iterate over LVL elements. Each vector lane operators on LVL / PVL number of elements
- User code transparent to physical vector length (PVL)
- Arrays can be used as variables: similar to matlab
- Can "unroll and jam" loops automatically: ILP + cache reuse

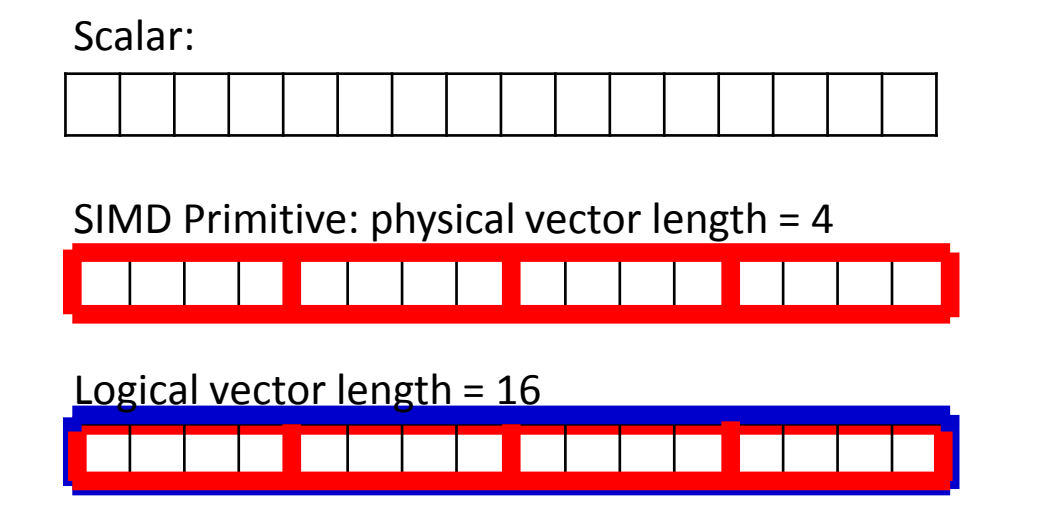

for(int  $i = 0$ ;  $i < 16$ ;  $i++)$  $c[i] = a[i] + b[i];$ 

```
for(int i = 0; i < 4; i++)c[i] = a[i] + b[i];
```
 $c = a + b$ ; //similar to matlab

### Performance Evaluation

- Case studies:
	- Uintah's CharOx
	- 2D -Convolution
	- Batched GEMM
	- Ensembled SpMV
- All kernels first written using Kokkos and then the portable SIMD primitive added
- Tested on Intel KNL, Nvidia P100 and Cavium ThunderX2 (ARMv8.1)

#### Uintah CharOx kernel\*

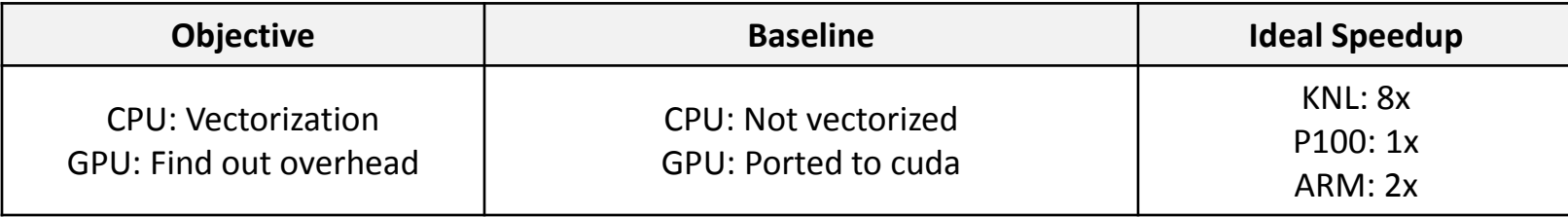

for (i over  $32<sup>3</sup>$  patch-cells) $\{$ Can cells loop be vectorized?

```
…
for (j < 4){
       …
      for(k < 3)
       …
}
while (r < t){
       …
}
A[i + offset] = ...
```
…

}

- Simulates oxidation of coal in a boiler
- 350 lines of code.
- Complex control flow: triply nested loops, breaks, conditionals
- Array access with offsets
- 300+ iterations for every cell
- Efficient auto-vectorization needs:
	- − Rearranging loops
	- − Rearranging conditionals
	- − Scalar variables to arrays
- #pragma simd generates vgather and gives only 4.3x speedup

#### SP for CharOx Kernel

- No changes in arithmetic operations
- Reduce loop iterations by a factor of the SIMD length
- Cast data structures to SIMD primitive
- Use SIMD conditional operator instead of if else
- Algorithmic change:
	- Newton-Raphson solve runs independently for every cell until convergence
	- With simd type, loop iterates until all cells within simd block converge
- Code change: less than 10% of the kernel. Effort: 2 days

```
const double RHS v
                          = RC_RHS_source(i,j,k) * local_RC_scaling_constant * local_weight_scaling_constant; // [kg/s]<br>= RHS source(i,j,k) * local char scaling constant * local weight scaling constant; // [kg/s]
const double RHS
// populate_temporary variable_vectors
const double delta = 1e-6;
                                                                                               Not vectorizedfor ( int r = 0; r < reactions count; r++ ) {
  rh l new[r] = old reaction rate[r](i,j,k); // [kq/m<sup>2</sup>3/s]
for (int r = 0; r < reactions count; r++ ) { // check this
  oxid mass frac[r] = species[local oxidizer indices[r]](i,j,k); // [mass fraction]
\mathcal{F}for ( int ns = 0; ns < species count; ns++) {
  species mass frac[ns] = species[ns](i,j,k); // [mass fraction]
\mathcal{F}const double CO2onCO = 1. / ( 200. * exp( -9000. / ( local R cal * p T ) ) * 44.0 / 28.0 ); // [ kg CO / kg CO2] => [
for (\frac{1}{2}nt^{-1} = 0; r < reactions count; r++ ) {
  if (local use co2co l[r] ) {
    phi 1[r] = (CO20nCO + 1) / (CO20nCO + 0.5);hrxn \lfloor r \rfloor = ( CO2onCO * local HF CO2 + local HF CO ) / ( 1 + CO2onCO );
  else fphi l[r] = local phi l[r];hrxn \lfloor r \rfloor = local hrxn \lfloor r \rfloor;
\mathcal{F}const double Re p = sqrt( ( CCuVel(i,j,k) - up(i,j,k) ) * ( CCuVel(i,j,k) - up(i,j,k) ) +
                             (CCVvel(i,j,k) - vp(i,j,k)) * (CCVvel(i,j,k) - vp(i,j,k)) +(CCwVel(i,j,k) - wp(i,j,k)) * (CCwVel(i,j,k) - wp(i,j,k))p diam / (local dynamic visc / gas rho ); // Reynolds number [-]
                                                                                                                           15
const double x org
                        = (rc + ch) / (rc + ch + local mass ash);
const double cq
                        = local gasPressure / (local R * gas T * 1000.); // [kmoles/m^3] - Gas concentration
```

```
const Double RHS v
                         = RC RHS source(i,j,k) * local RC scaling constant * local weight scaling constant; // [kg/s]
const Double RHS
                         = RHS source(i,j,k) * local char scaling constant * local weight scaling constant; // [kq/s]
// populate_temporary variable_vectors
const Double delta = le-6:
                                                                                          SIMD Primitivefor ( int r = 0; r < reactions count; r++ ) {
  rh l new[r] = old reaction rate[r](i,j,k); // [kg/m<sup>\gamma</sup>3/s]
Y
for (int r = 0; r < reactions count; r++ ) { // check this
  oxid mass frac[r] = species[local oxidizer indices[r]](i,j,k); // [mass fraction]
ł
for ( int ns = 0; ns < species count; ns++) {
  species mass frac[ns] = species[ns](i,j,k); // [mass fraction]
\mathcal{F}const Double CO2onCO = 1. / (200. * exp(-9000. / (local R cal * p T ) ) * 44.0 / 28.0 ); // [ kq CO / kq CO2] => [k
for (\frac{1}{2}nt - \frac{1}{2} \theta); r < reactions count; r++ ) {
  if (local use co2co l[r] ) {
    phi 1[r] = (CO20nCO + 1) / (CO20nCO + 0.5);hrxn \lfloor r \rfloor = ( CO2onCO * local HF CO2 + local HF CO ) / ( 1 + CO2onCO );
  else fphi l[r] = local phi l[r];hrxn \lfloor r \rfloor = local hrxn \lfloor r \rfloor;
ł
const Double Re_p = sqrt( ( CCuVel(i,j,k) - up(i,j,k) ) * ( CCuVel(i,j,k) - up(i,j,k) ) +
                           (CCVvel(i,j,k) - vp(i,j,k)) * (CCVvel(i,j,k) - vp(i,j,k)) +(CCwVel(i,j,k) - wp(i,j,k)) * (CCwVel(i,j,k) - wp(i,j,k))p diam / (local dynamic visc / gas rho ); // Reynolds number [-]
                                                                                                                    16
const Double x org
                       = (rc + ch) / (rc + ch + local mass ash);
const Double cq
                       = local gasPressure / (local R * gas T * 1000.); // [kmoles/m<sup>oor</sup>3] - Gas concentration
```
### Results – Uintah CharOx

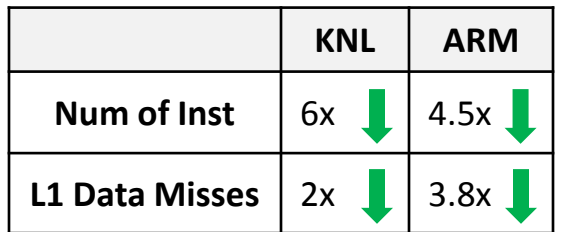

- Fewer instructions, fewer L1 cache misses
- Near-ideal speedup on KNL
- No overhead on GPU
- Super linear speedup on ThunderX2

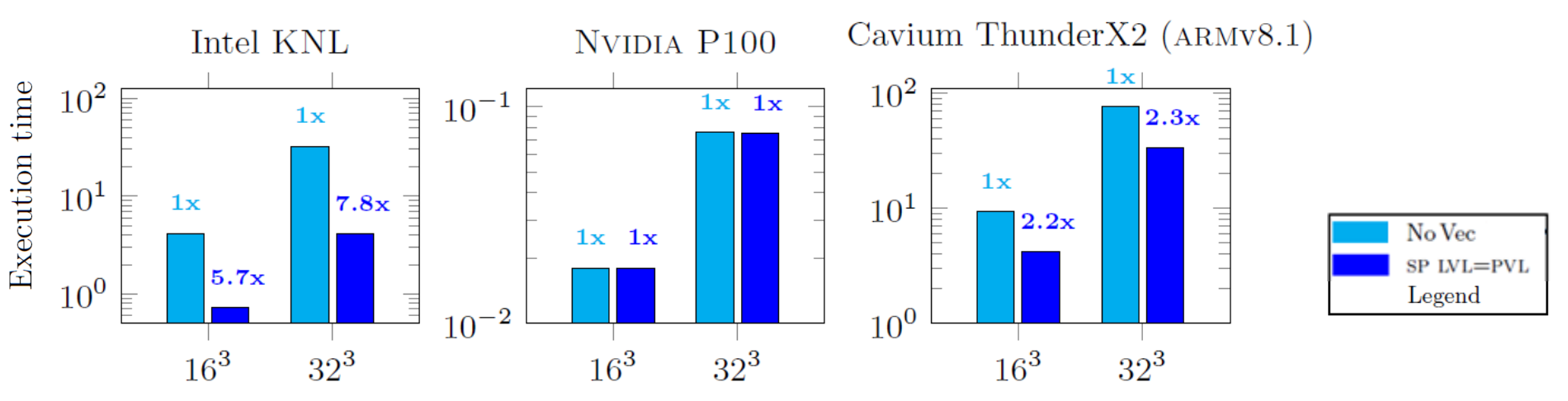

(a) Uintah CharOx: Execution time in **seconds** vs patch size.

#### **Improving CPU performance did not hamper GPU performance!**

### 2D Convolution

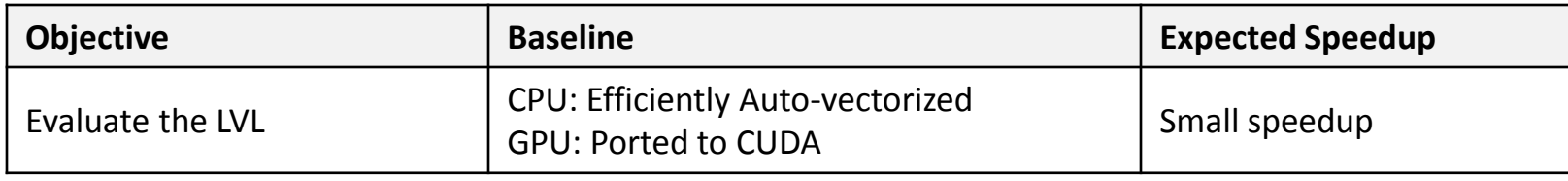

- 1: for b in 0:mini-batches
- 2: for co in 0:output filter
- 3: for i in 0:M  $\frac{1}{2}$  //image rows
	-
- 4: for j in 0:M //image columns
- 5: for ci in 0:channels
- 6: for fi in 0:F //filter rows
- 7: for fj in 0:F //filter columns
- 8:  $out(b, co, i, j) +=$ in(b, ci, i-F/2+, j-F/2+fj)  $*$ filter(co, ci, fi, fj)
- Can the 4th loop be vectorized? Used in deep neural networks, image processing
	- Can the 4th loop be vectorized?: Yes, #pragma simd (This forms the baseline)
	- data reuse?: Yes, "filter"
	- Further improvements?: Yes, unroll-and-jam the 4<sup>th</sup> loop
	- The new primitive used to vectorize the code instead of #pragma simd
	- LVL automatically unrolls and jams the loop

#### Results – 2D Convolution

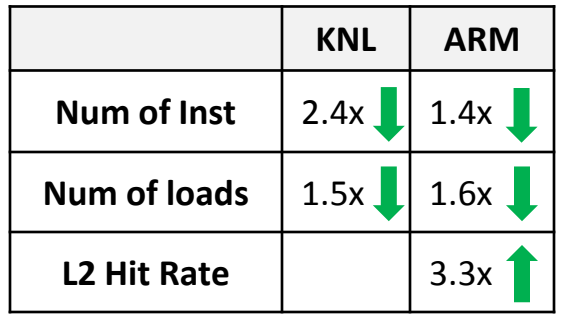

- LVL increased data reuse fewer loads, better cache hit rate
- **Improved GPU performance matches that of cuDNN (Nvidia provided cuda library for DNN)** *without any hand tuning or platform specific functions*

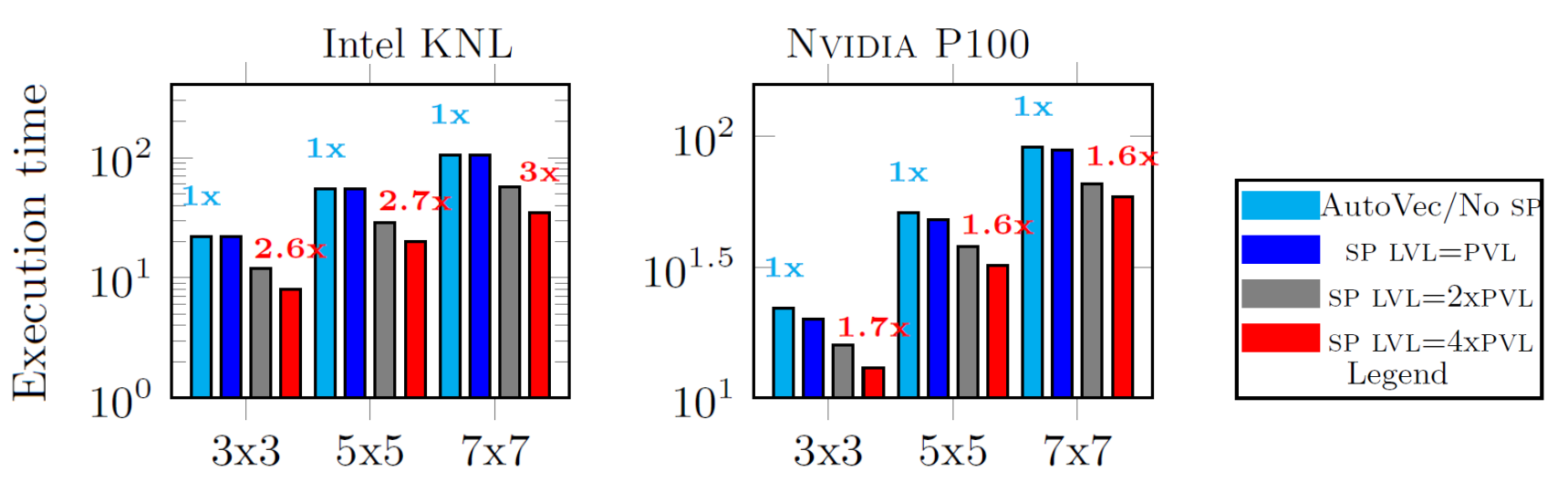

2D Convolution: Execution time in milliseconds vs filter size. 19

### Batched GEMM

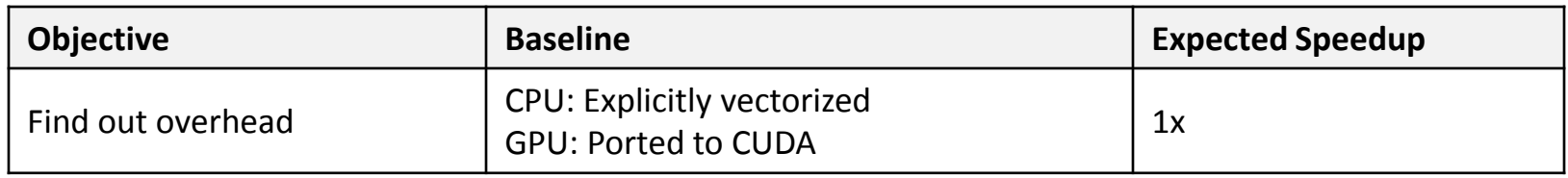

- GEMM operations over batch of matrices organized in an interleaved fashion\*
- KokkosKernels (KK) implementation forms a baseline. Used in CFD code called "SPARC"
- KK kernel vectorized using inbuilt SIMD primitive. Performs as well as (or better than) Intel mkl – a good test to find out the overhead if any
- A same code was re-implemented using the new portable SIMD primitive

### Results – Batched GEMM

- No overhead on KNL / GPU.
- Small speedup on ThunderX2 due to KK's SIMD primitive lacks ThunderX2 backend

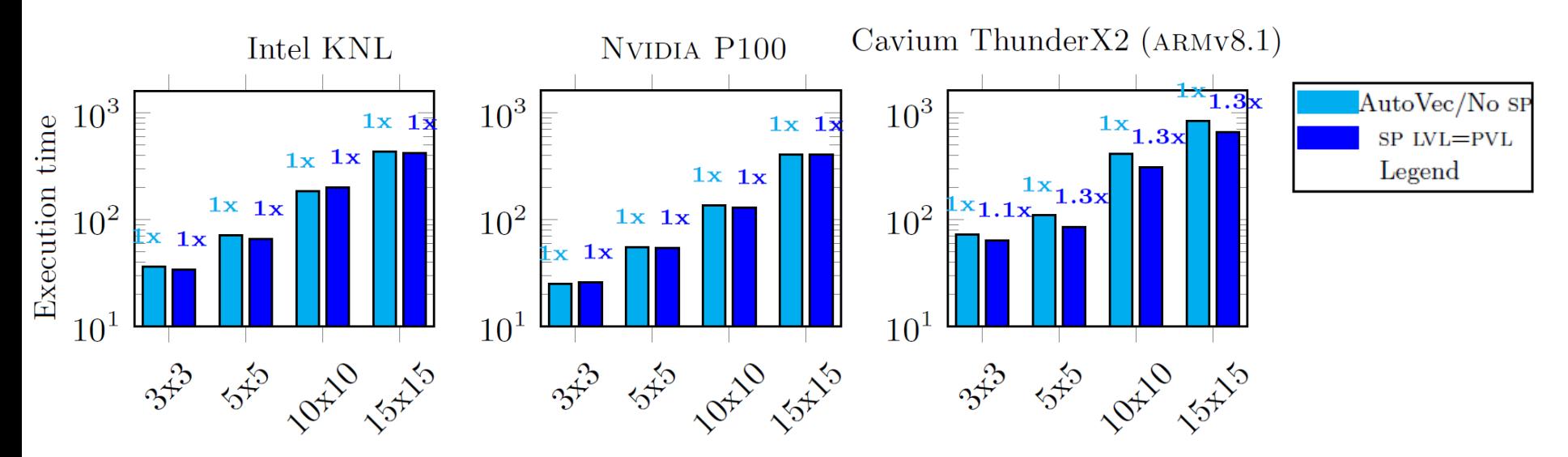

(c) Batched GEMM: Execution time in **microseconds** vs matrix size. (Batch size = 16384)

### Ensembled SpMV

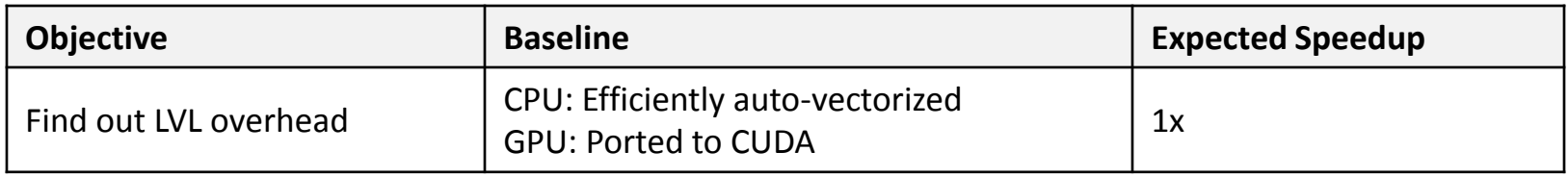

- A sparse matrix multiplied by an "ensemble" of vectors
- Used in uncertainty quantification of predictive simulations
- Vectors arranged in an interleaved fashion. Each matrix element reused across all vectors. Provides up to 4x speedup over traditional layout\*
- Baseline gets auto-vectorized
- SIMD primitive version maps input and resultant vectors to the primitive and maps LVL to length of the vector
- Matrices from University of Florida's sparse matrix collection.

### Results – Ensembled SpMV

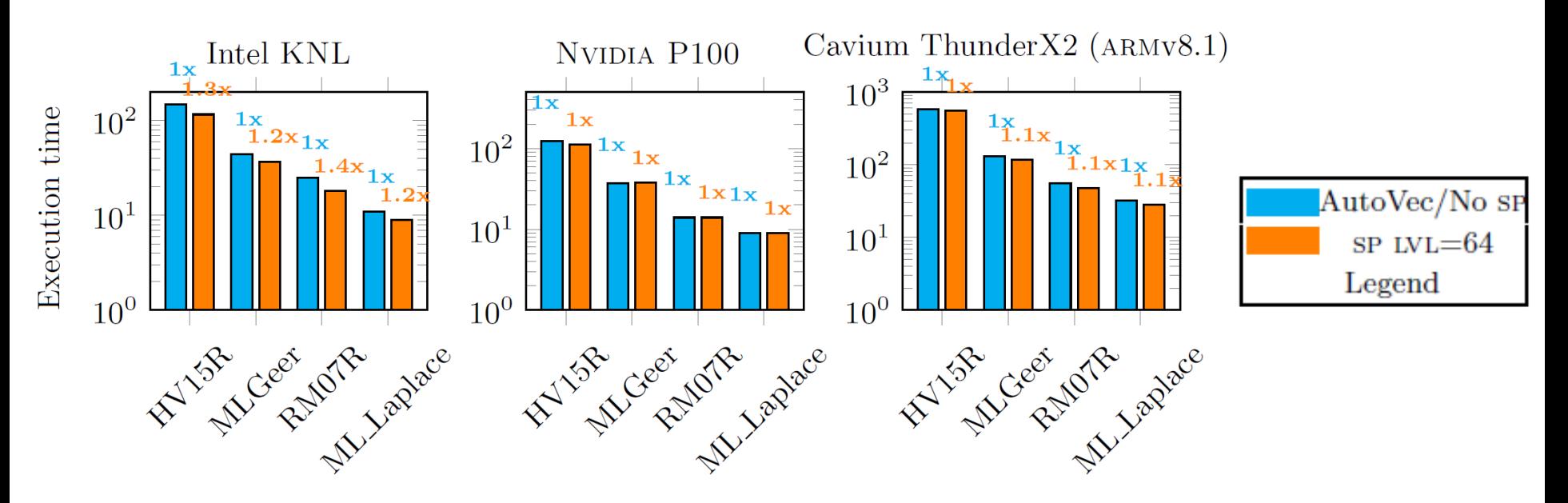

(d) Ensemble SpMV: Execution time in **milliseconds** vs data sets (**Ensemble size** =  $64$ )

- Up to 1.4x and 1.1x speedups on KNL and ThunderX2. Improved register usage
- No overhead on GPU.

### **Conclusions**

- Extended SIMD primitive in Kokkos can provide:
	- Efficient CPU vectorization
	- GPU portability
	- GPU performance as fast raw cuda
	- LVL can add extra boost

### Future Work

- Vectorize more kernels within Uintah
- Explore use of the SIMD primitive with OpenMP 4.5 and **OpenACC**

### Questions?

# Backup slides

#### Single Instruction Multiple Data (SIMD) Model

- CPUs with Vector Processing Units (VPUs)
- One "vector operation" processes multiple elements at once
- Intel's Knights Landing's vector length 512 bits, Gen9 GPUs have vector length of 128 bits. Armv8 supports vector length of 2048 bits
- Vectorization is must for the performance

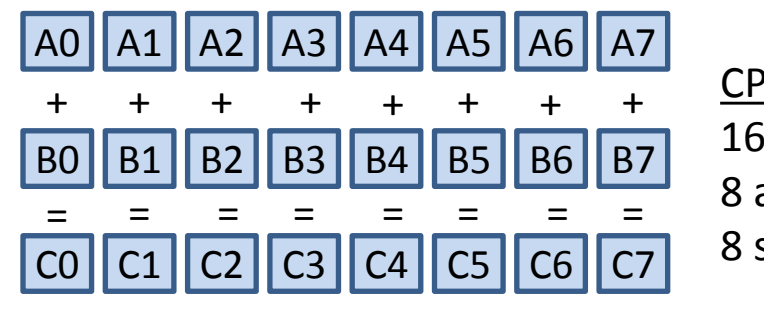

CPU Execution: 16 loads 8 adds 8 stores

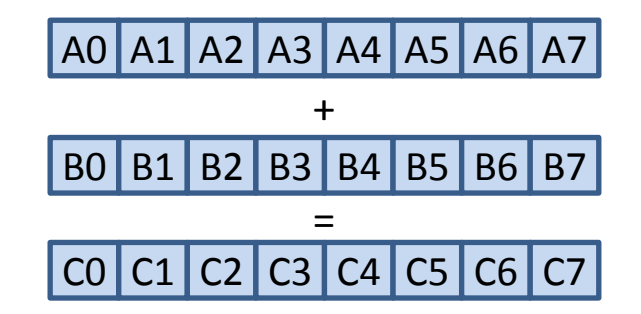

SIMD Execution: 2 vector loads 1 vector add 1 vector store 8x faster

For example, on Intel KNL:

```
for(int i = 0; i < 256; i++)C[i] = A[i] + B[i];
```
- 256 iterations without vectorization
- 32 iterations with vectorization
- 8x faster

#### Vectorization strategies

- Compiler auto-vectorization (guided by directives such as simd, vector, and ivdep)
- Explicit vectorization using intrinsics
	- platform dependent
	- consumes significant effort
	- not readable

\_\_m512d A, B, C; KNL simd type holding 8 doubles

 $C = \text{mm512\_add\_pd(A, B)} \longleftarrow$  intrinsic to add 8 doubles

### Vectorization support in Kokkos

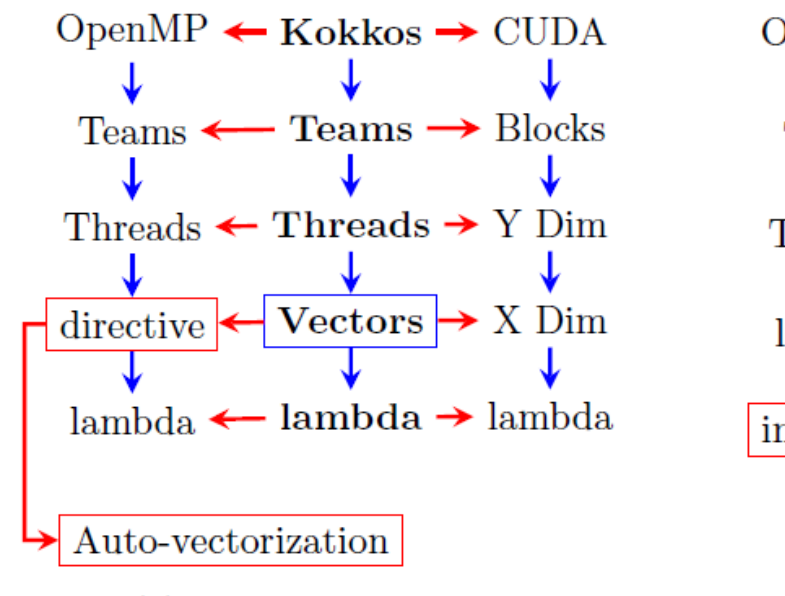

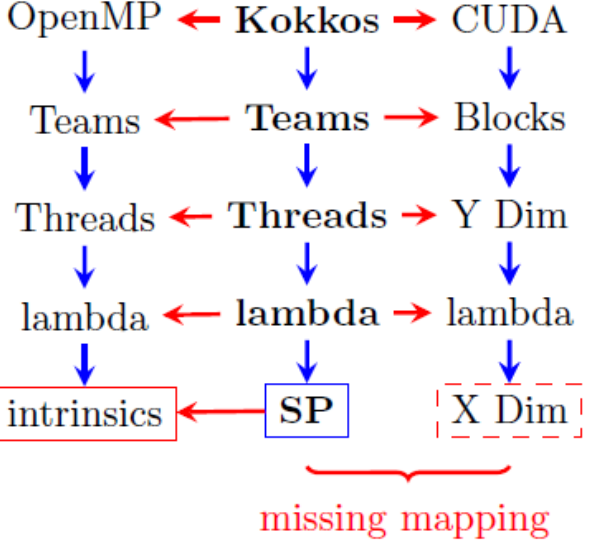

Kokkos to back-end mapping

Hierarchical parallelism

(a) Existing Vectorization

(b) If simpo primitive (sp) used

#### Uintah infrastructure APIs for Portable SIMD Primitive

getSimdView<ExeSpace>()

- Casts entire data structure.
- Computation independent of neighboring cells . e.g. Char Oxidation.

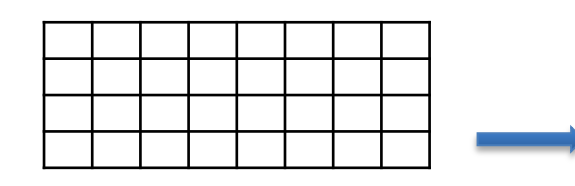

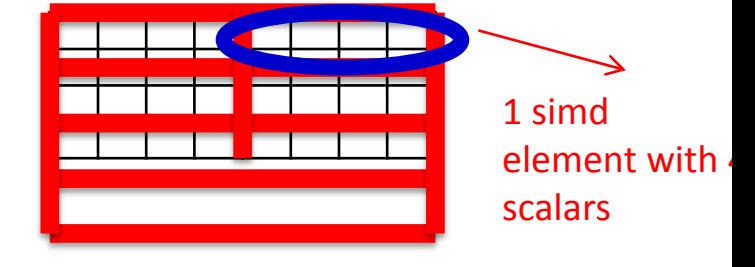

Scalar array simd array with simd length = 4

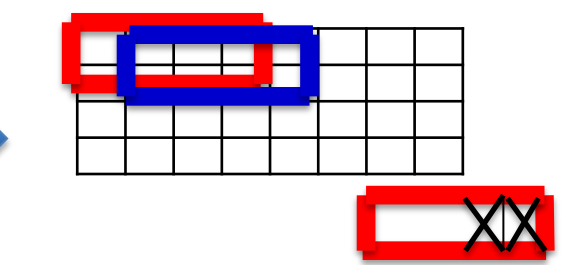

check\_simd\_limit<ExeSpace> (i, i\_max): Under development. Masks simd lanes/ cuda threads going out of the boundary during remainder iterations

#### to\_simd()

- Casts a scalar pointer to into simd pointer.
- Computation independent of neighboring cells . e.g. stencil operations

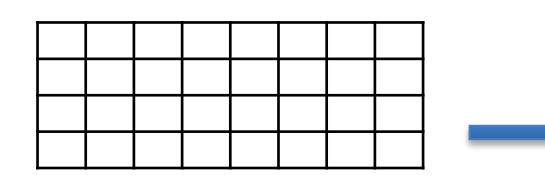

### Implementation Challenge – temporary type

4 cuda threads declare 4 doubles (i.e. 16 doubles total) rather than declaring 4 doubles shared among 4 vector lanes

}

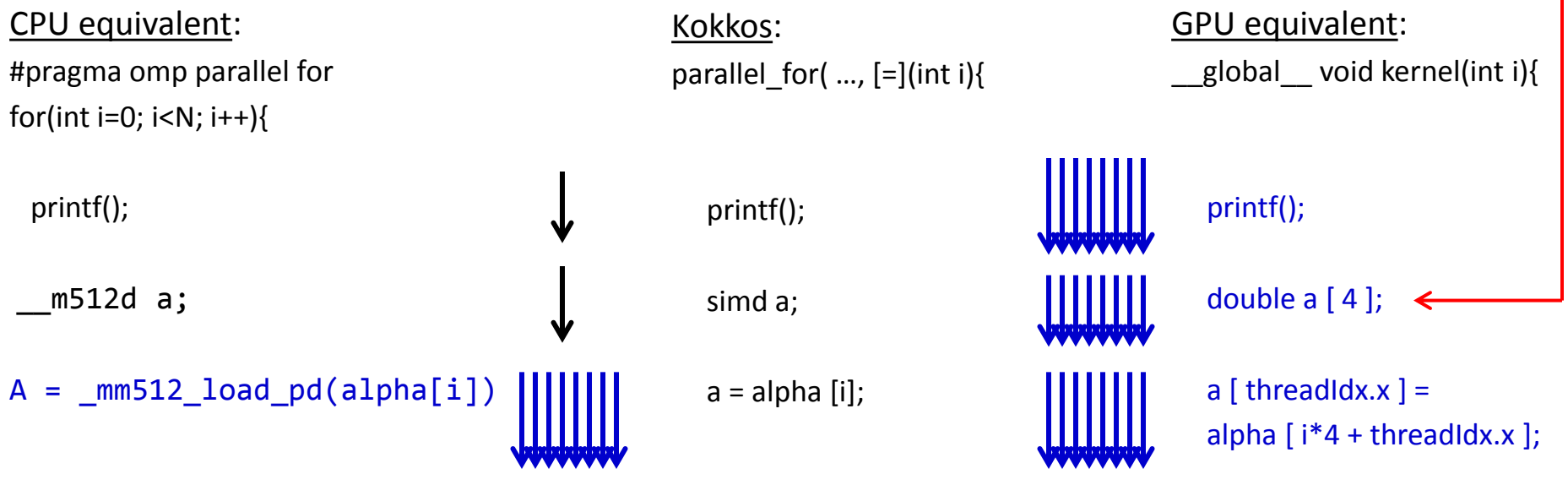

});

}

### Example

```
Scalar:
using namespace Kokkos;
View<double *, Cuda> A(…), B(…);
//initialize A, B
parallel_for(\ldots, [&](int i){
    B[i] += A[i];
     ...
});
                               SIMD Primitive:
                               using namespace Kokkos;
                               View<double *, Cuda> As(…), Bs(…);
                               typedef simd<double, …, Cuda>Double;
                               typedef View<Double *, Cuda> SimdView;
                               SimdView A(SimdView(reinterpret_cast<Double *>(As.data()));
                               SimdView B(SimdView(reinterpret cast<Double *>(Bs.data()));
                               parallel_for (...,[&(B[i] += A[i];
                                     ...
                               });
```
### Fix for the temporary type

Use a temporary variable of size one for cuda, rather than SIMD type

```
//cuda version for double, blockDim.x = 32struct Portable_Temp {
    double _d[1];
};
Kokkos:
parallel_for(..., [=](int i){
    printf();
    Portable_Temp a;
   a = alpha [i];});
```
Declare "using Portable\_Temp=simd" for CPU

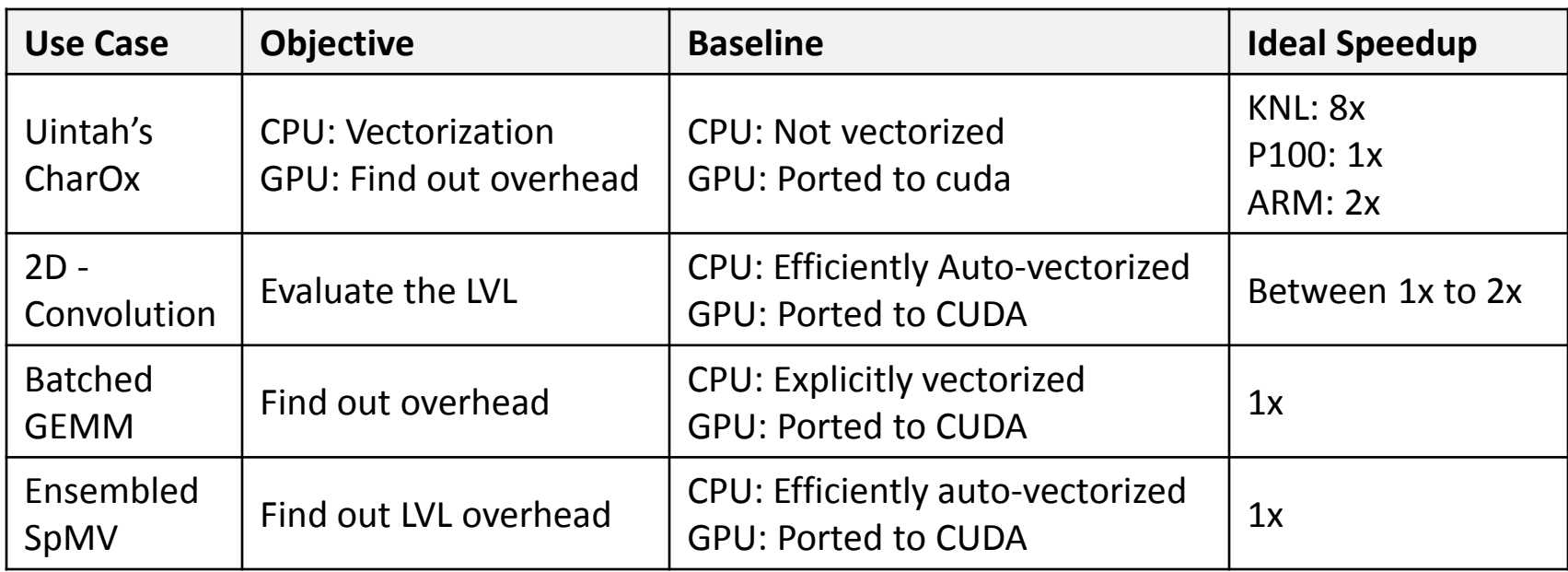